Bugs & Wish list

1.10: PluginTrackerList returning incorrect filterfield when using categories | Tiki Wiki CMS Groupware :: Development

[1.10: PluginTrackerList returning incorrect filterfield when using categories](https://dev.tiki.org/item1165-1-10-PluginTrackerList-returning-incorrect-filterfield-when-using-categories)

### Status

**O** Closed

### Subject

1.10: PluginTrackerList returning incorrect filterfield when using categories

### Version

2.x

# **Category**

Error

## Feature

**Trackers** Wiki Plugin (extends basic syntax)

Resolution status Fixed or Solved

Submitted by Xavier de Pedro

Volunteered to solve nyloth

Lastmod by Xavier de Pedro

### Rating

★★★★★(0) @

### Description

Using 1.10cvs from mid June 2007

I'm using this code in here: <http://www.moviments.net/intercanvis/Ofertes>

 $\mathbb{F}_{\mathbb{R}}$ 

```
!! 1.1. Oferiments de Cursos {TRACKERLIST(trackerId=>2,fields=>9:12:20:11:19,
showtitle=>n, showlinks=>y, showdesc=>n, showinitials=>y, showstatus=>y, status=>opc,
max=>20, filterfield=>42, filtervalue=>, exactvalue=>6,
goIfOne=>n)}Com????{TRACKERLIST} !! 1.2. Oferiments d'__Habitatge__
{TRACKERLIST(trackerId=>2,fields=>9:12:20:11:19, showtitle=>n, showlinks=>y,
showdesc=>n, showinitials=>y, showstatus=>y, status=>opc, max=>20, filterfield=>42,
filtervalue=>45, exactvalue=>45, goIfOne=>n)}Com????{TRACKERLIST}
```
In the three cases cases I get "incorrect filterfield"

Which I don't know why, since i follow indications at: <http://doc.tikiwiki.org/PluginTrackerList>

I've tried with many more variants, just in case, with the same result (incorrect filterfield):

Ŀ

```
{TRACKERLIST(trackerId=>2,fields=>9:12:20:11:19, showtitle=>n, showlinks=>y,
showdesc=>n, showinitials=>y, showstatus=>y, status=>opc, max=>20, filterfield=>42,
filtervalue=>6, exactvalue=>6, goIfOne=>n)}Com????{TRACKERLIST}
{TRACKERLIST(trackerId=>2,fields=>9:12:20:11:19, showtitle=>n, showlinks=>y,
showdesc=>n, showinitials=>y, showstatus=>y, status=>opc, max=>20, filterfield=>42,
filtervalue=>6, exactvalue=>, goIfOne=>n)}Com????{TRACKERLIST}
{TRACKERLIST(trackerId=>2,fields=>9:12:20:11:19, showtitle=>n, showlinks=>y,
showdesc=>n, showinitials=>y, showstatus=>y, status=>opc, max=>20, filterfield=>42,
filtervalue=>*, exactvalue=>6, goIfOne=>n)}Com????{TRACKERLIST}
```
In this tracker, field 42 is a category (id2), which has some more subcategories inside: [http://www.moviments.net/intercanvis/tiki-admin\\_categories.php?parentId=2](http://www.moviments.net/intercanvis/tiki-admin_categories.php?parentId=2)

Categ 6 and categ 45 are subcategories of it.

Tracker 2, has many fields, but 2 examples for the "incorrect filterfield" behavior are:

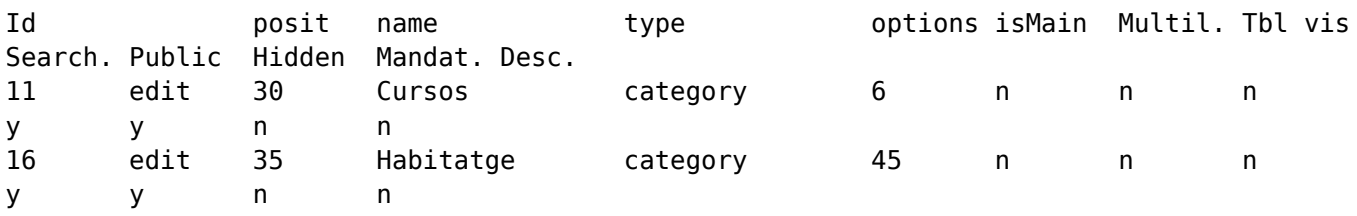

However, if I don't set any filterfield nor exact value, then I can list all items without problem.(but no pre-filtering). Example:

 $\mathbb{F}$ 

{TRACKERLIST(trackerId=>2,fields=>9:42:12:20:19, showtitle=>n, showlinks=>y, showdesc=>n, showinitials=>y, showstatus=>y, status=>opc, max=>20, filterfield=>42, filtervalue=>, exactvalue=>, goIfOne=>n)}Com????{TRACKERLIST}

Some bug around filterfield param when using categories?

Importance

7

Priority

35

Demonstrate Bug (Tiki 19+)

Please demonstrate your bug on show2.tiki.org

Version: trunk ▼

Demonstrate Bug (older Tiki versions)

Please demonstrate your bug on show.tikiwiki.org

Version:  $18.x \triangledown$ 

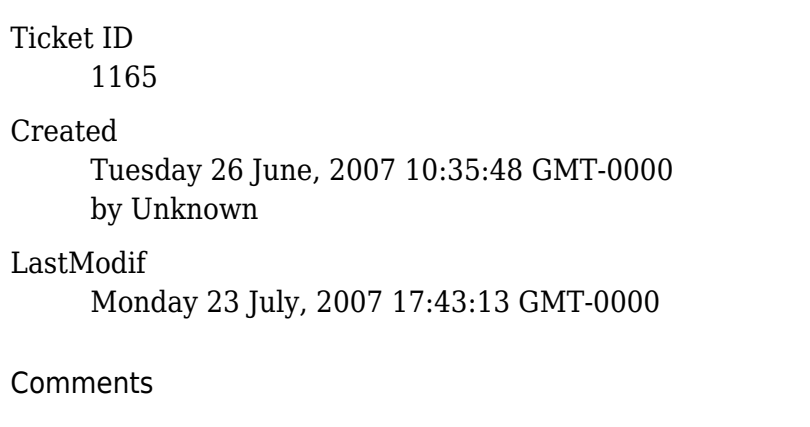

#### Attachments

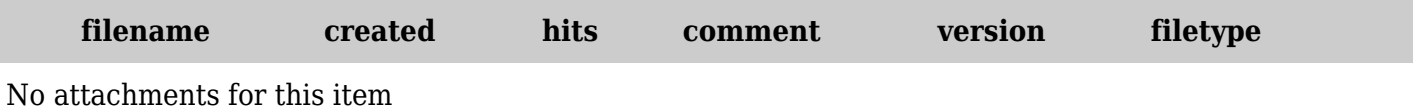

The original document is available at

<https://dev.tiki.org/item1165-1-10-PluginTrackerList-returning-incorrect-filterfield-when-using-categories>